## **設定を初期化する**

## テレビメニューで変更した各種設定内容を初期化することができます。

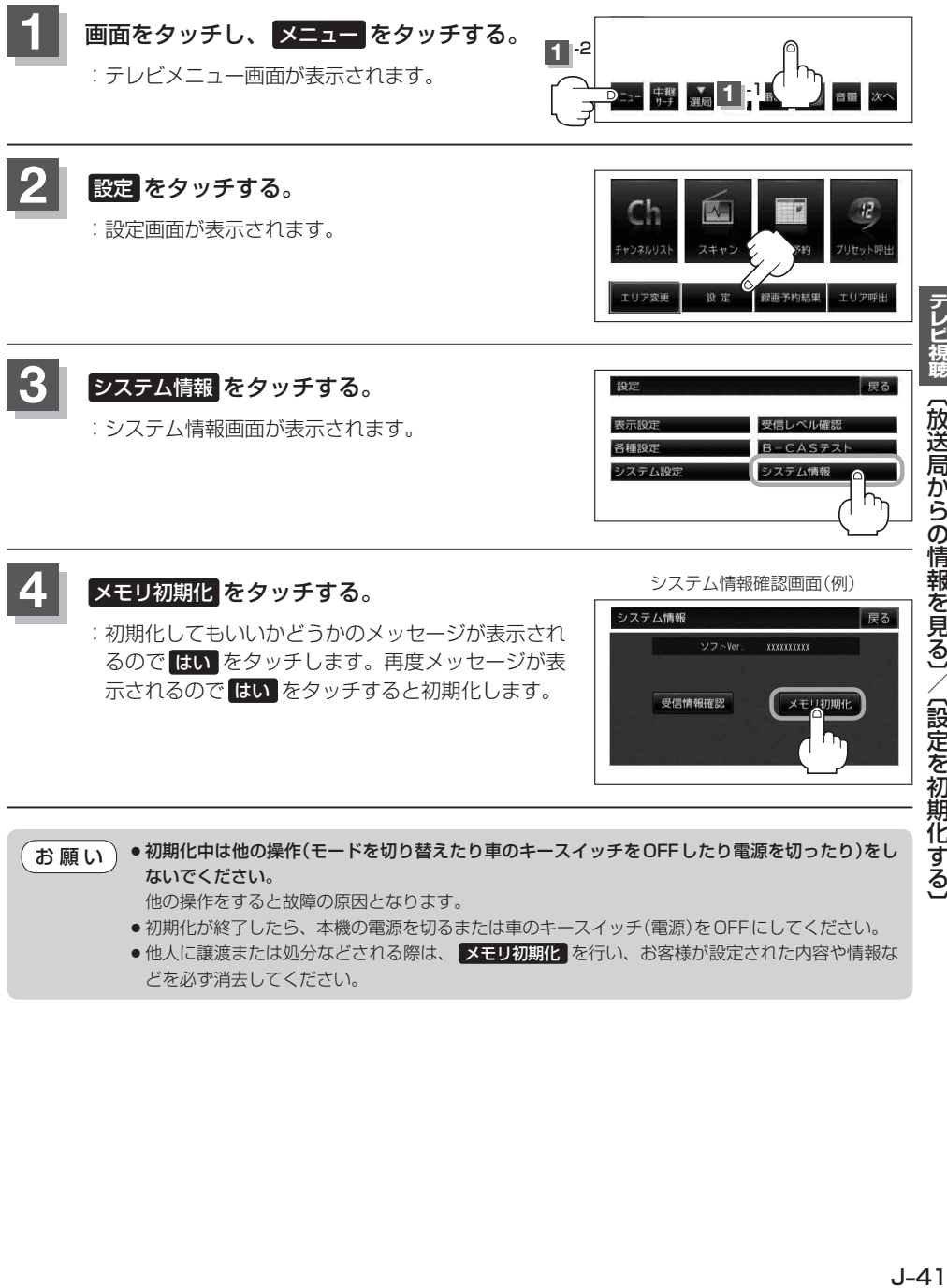

●初期化中は他の操作(モードを切り替えたり車のキースイッチをOFFしたり電源を切ったり)をし ないでください。 お願い

他の操作をすると故障の原因となります。

- ●初期化が終了したら、本機の電源を切るまたは車のキースイッチ(雷源)をOFFにしてください。
- ●他人に譲渡または処分などされる際は、 メモリ初期化 を行い、お客様が設定された内容や情報な どを必ず消去してください。